## $\text{WebClass}$

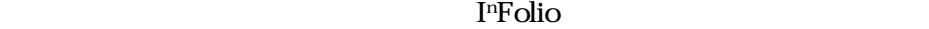

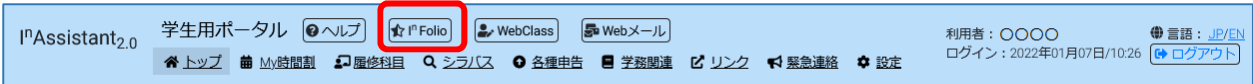

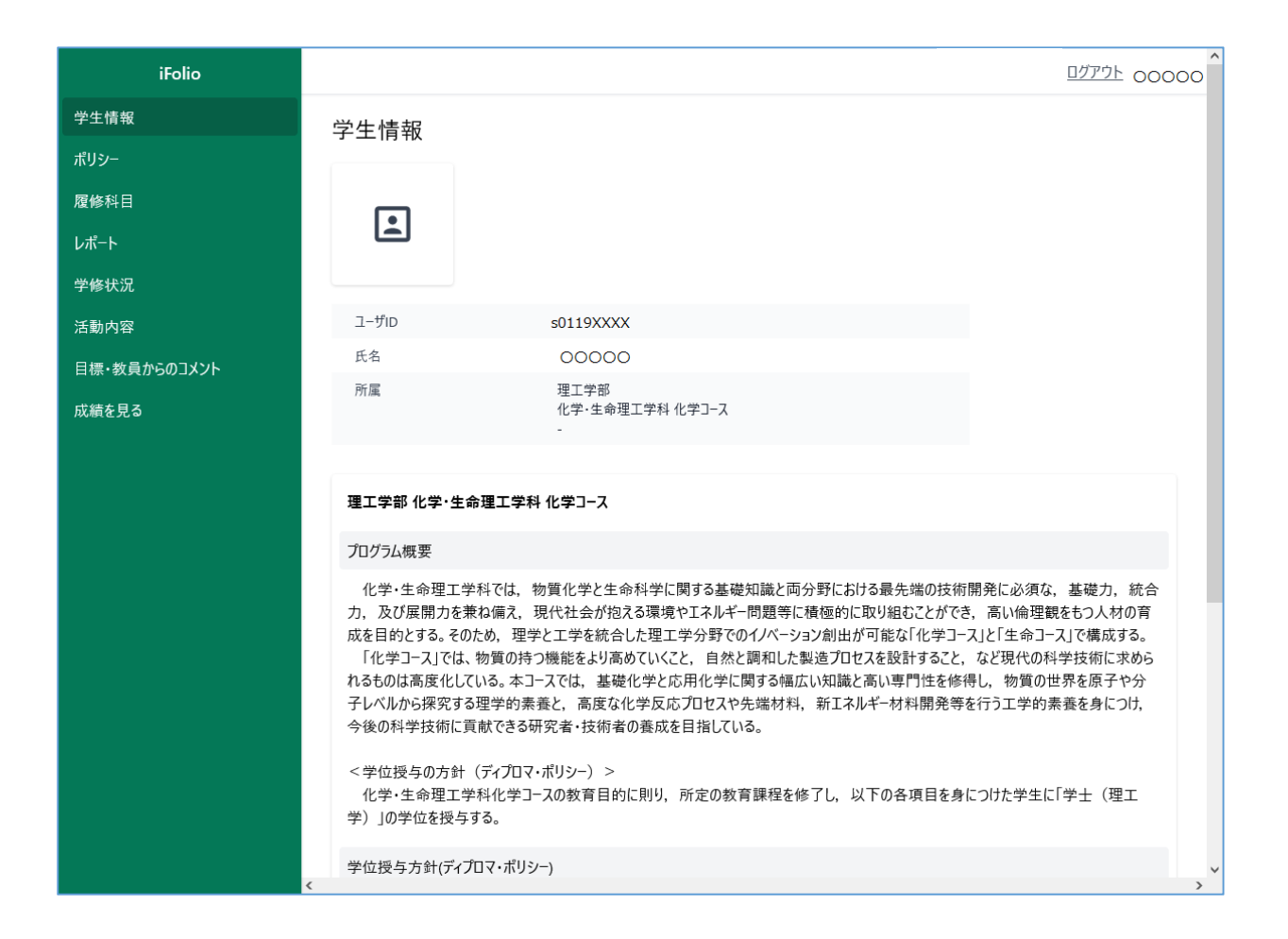

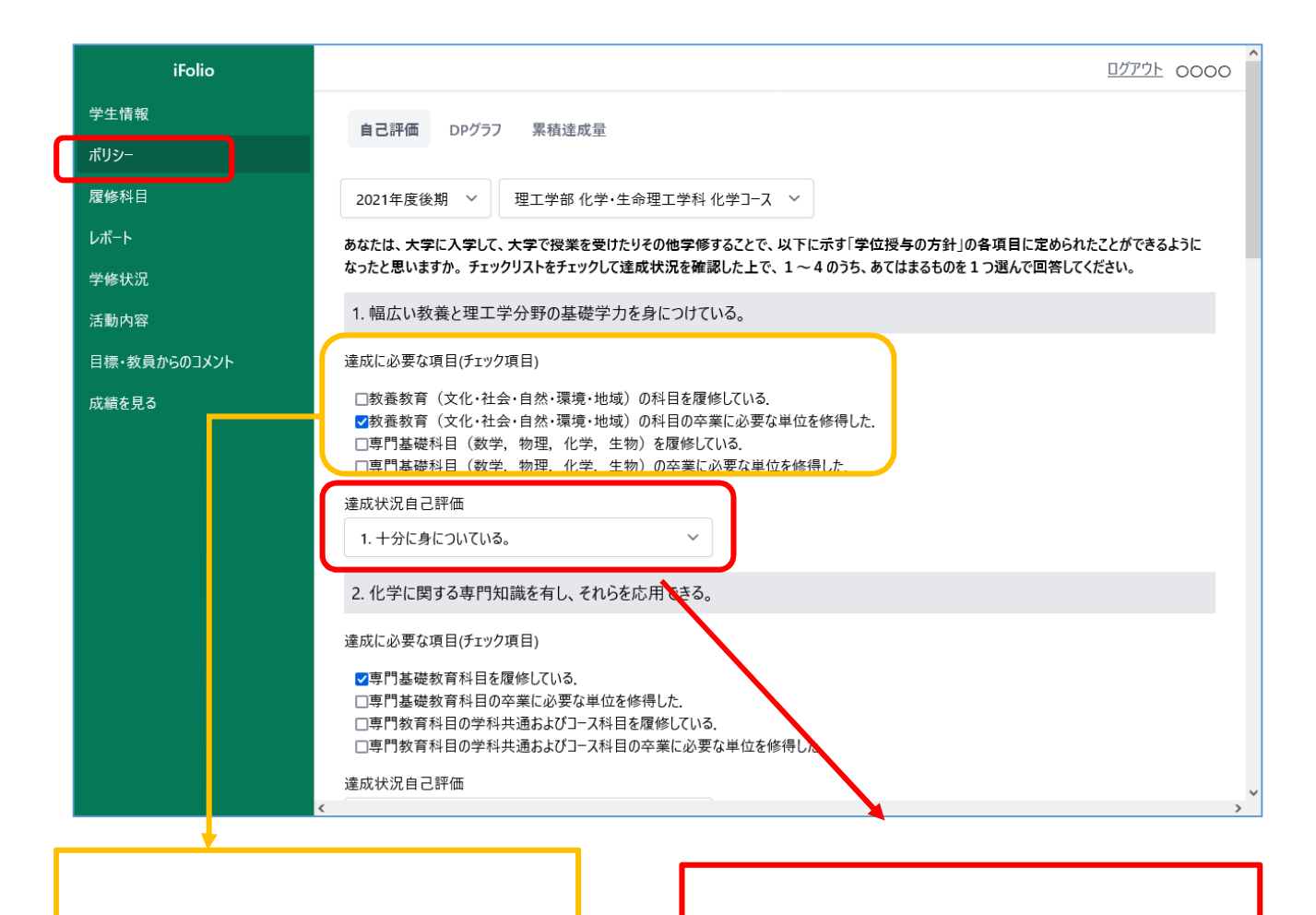

I

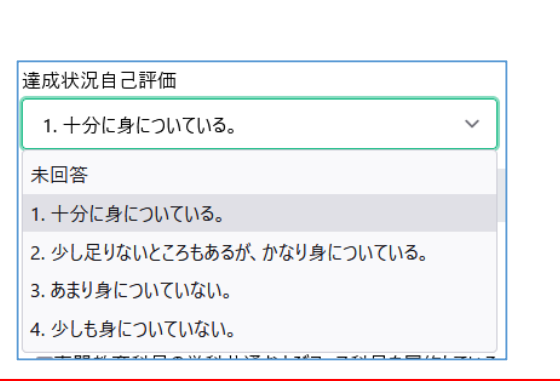

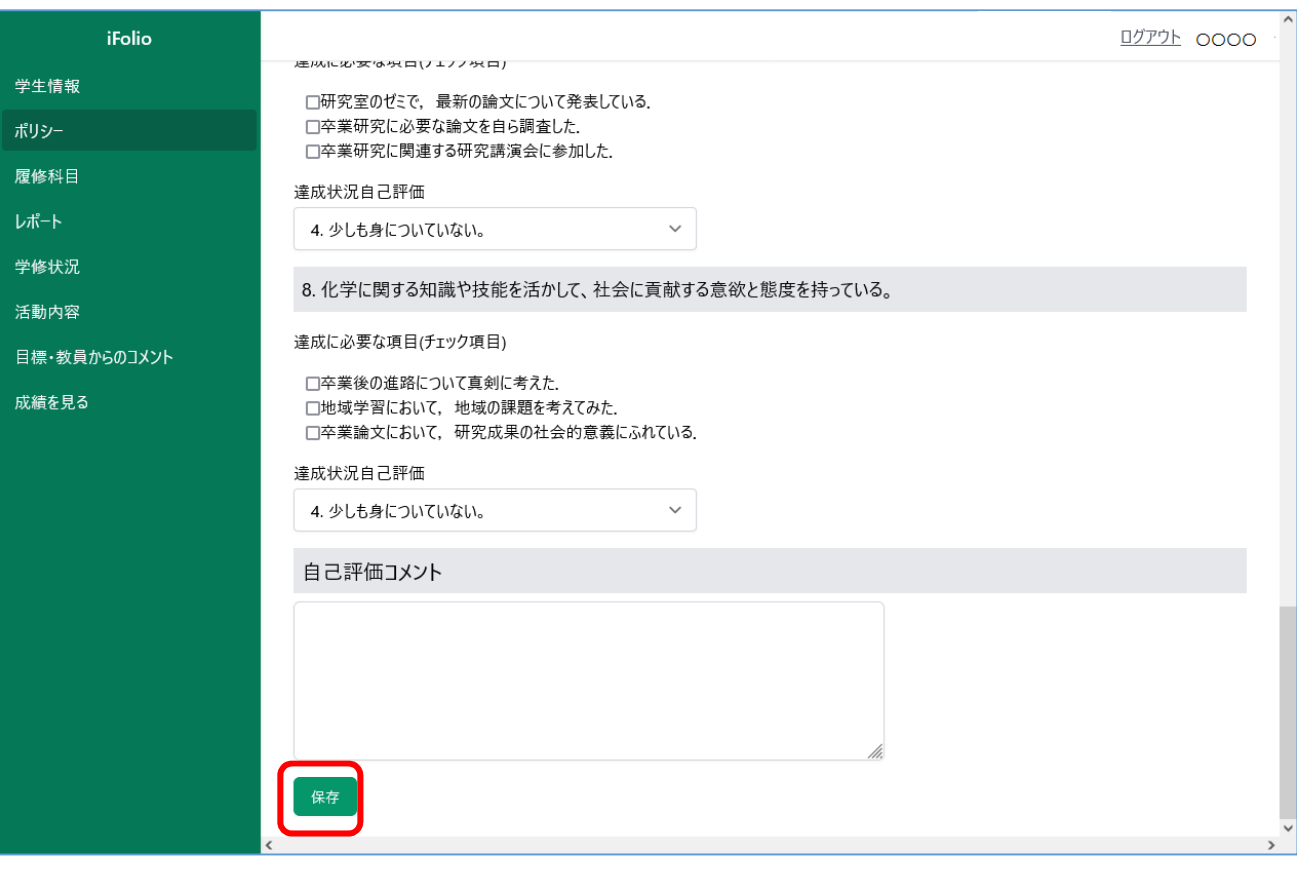

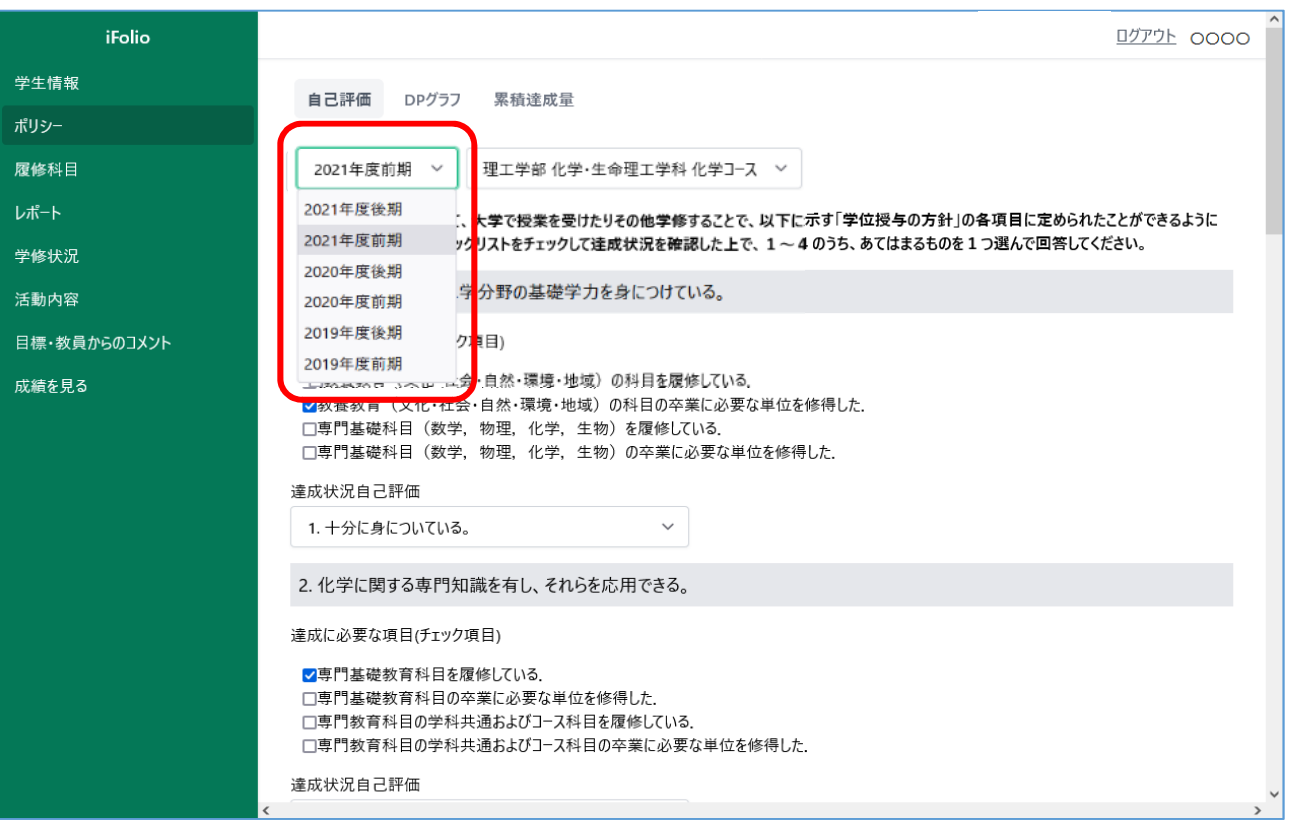

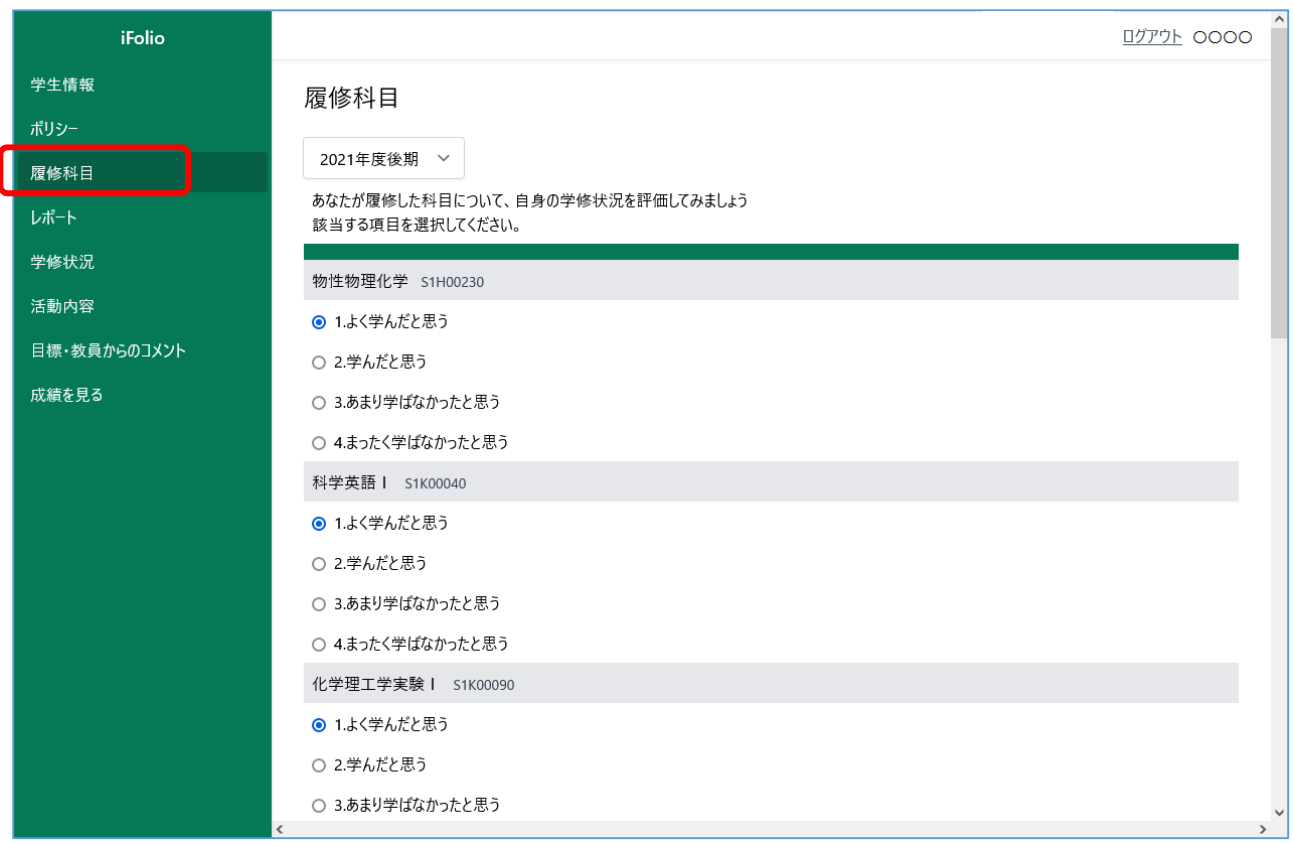

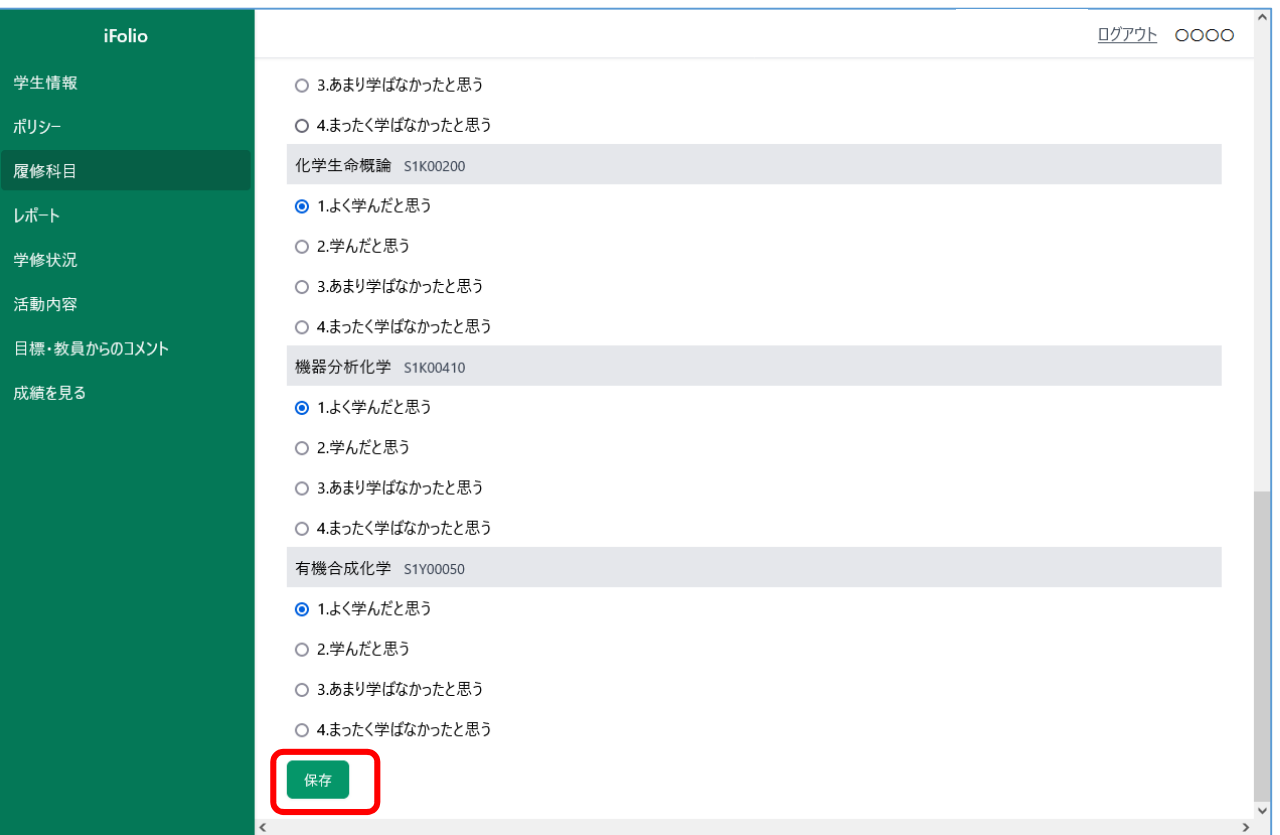

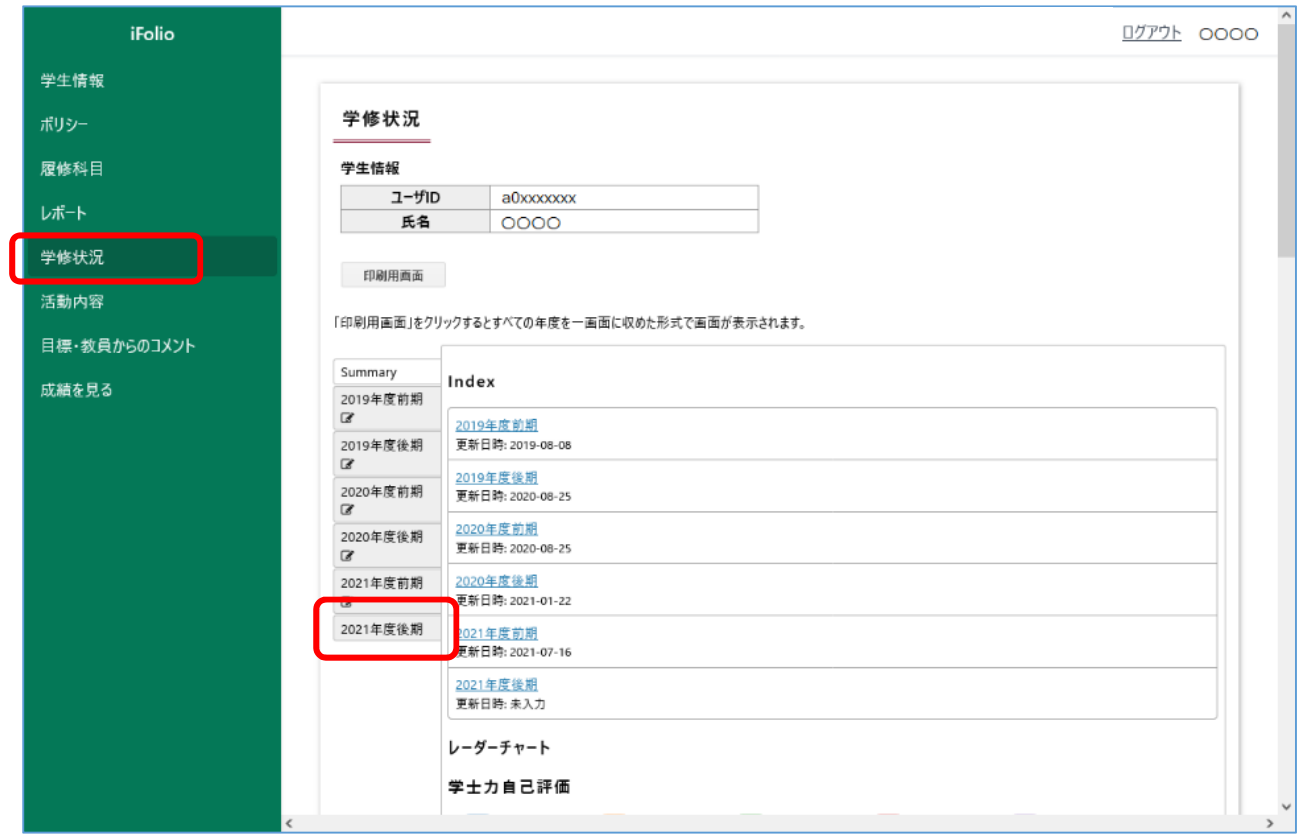

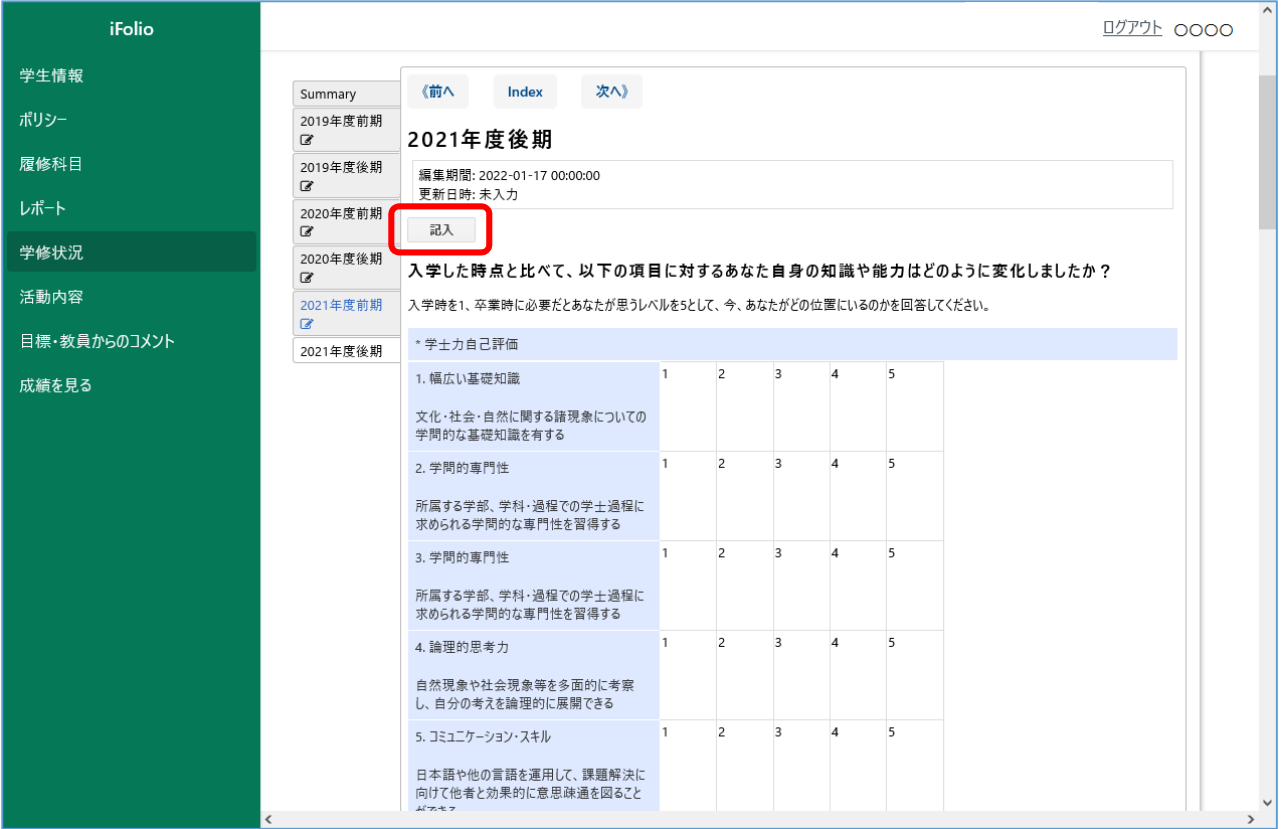

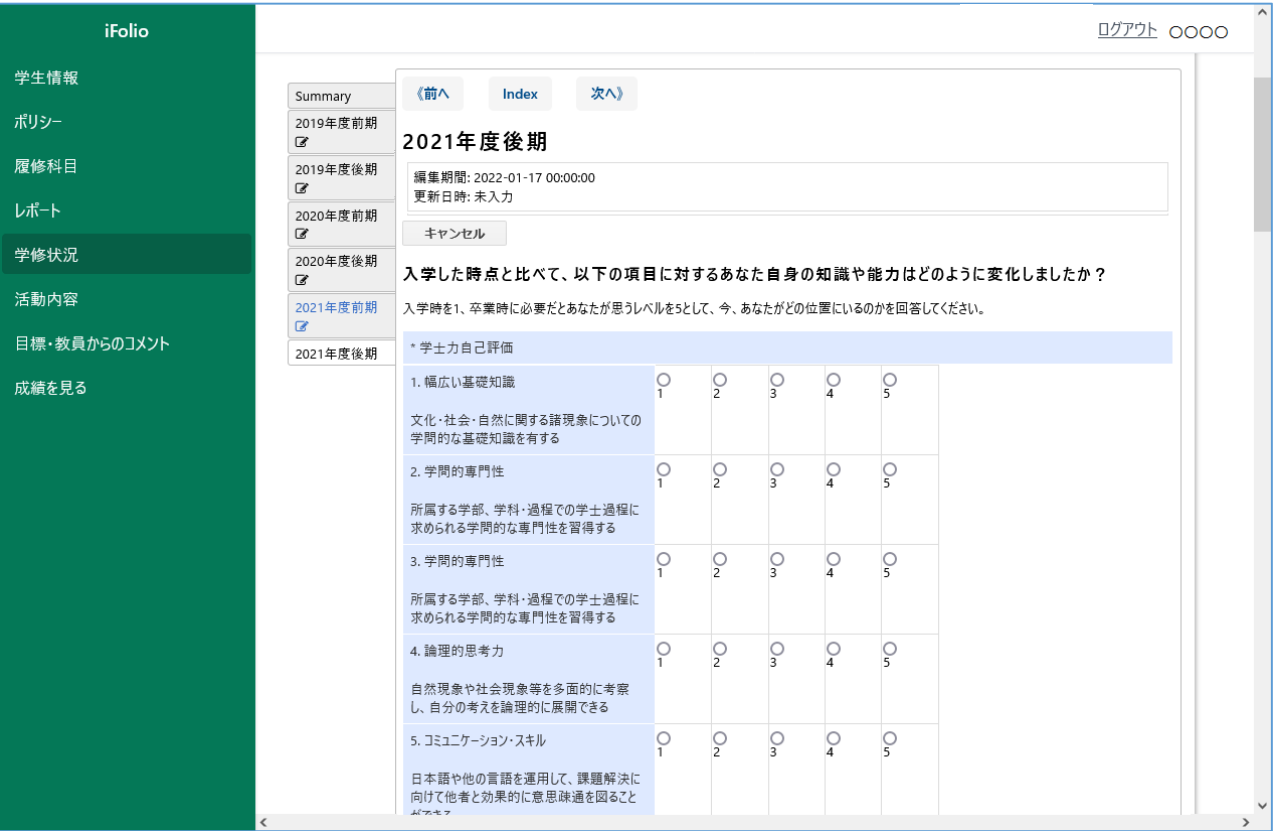

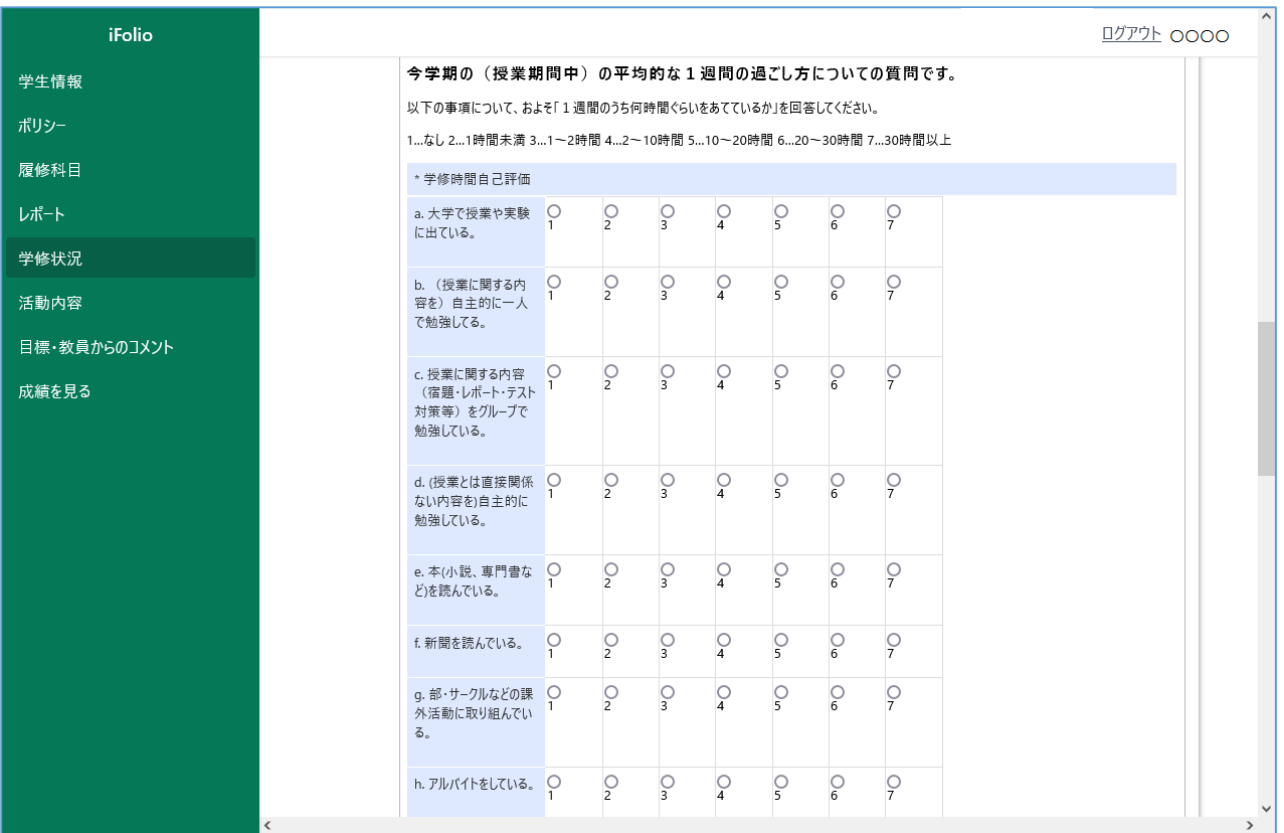

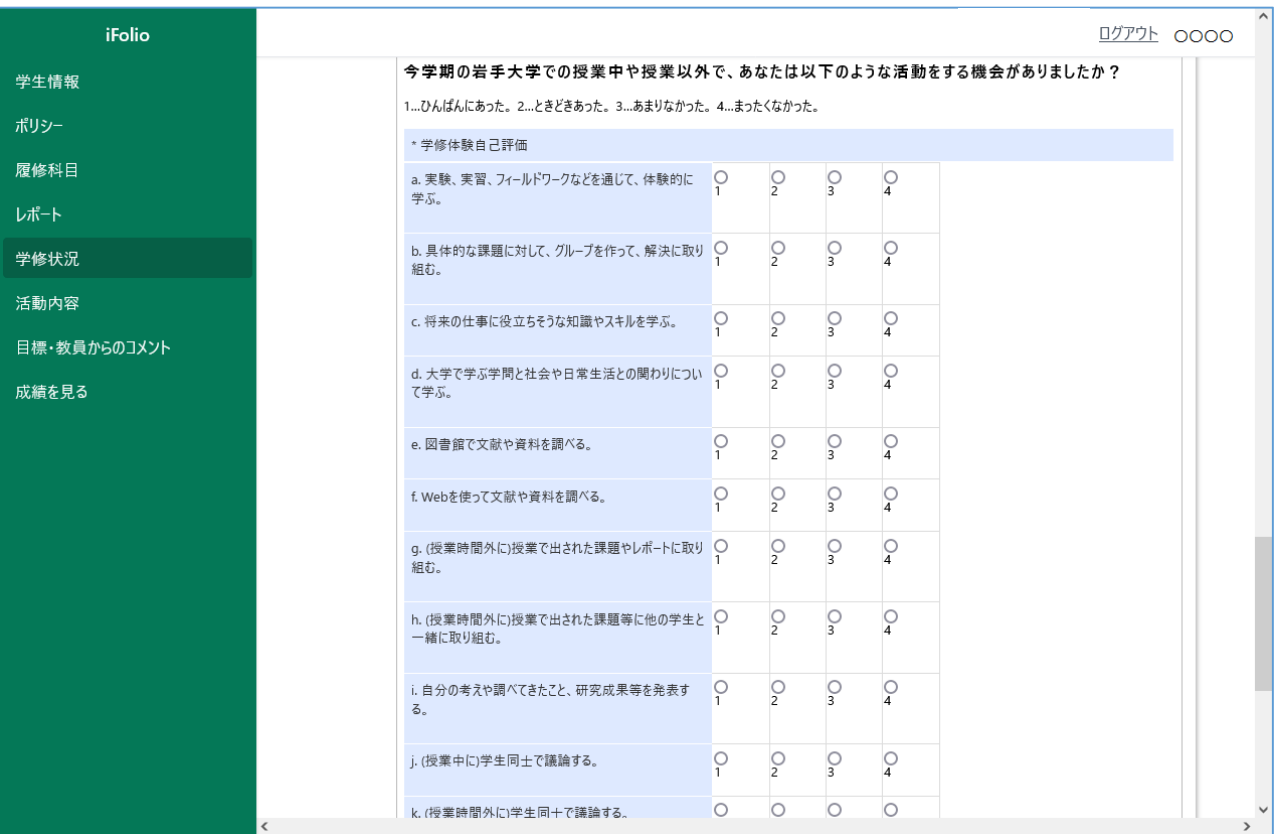

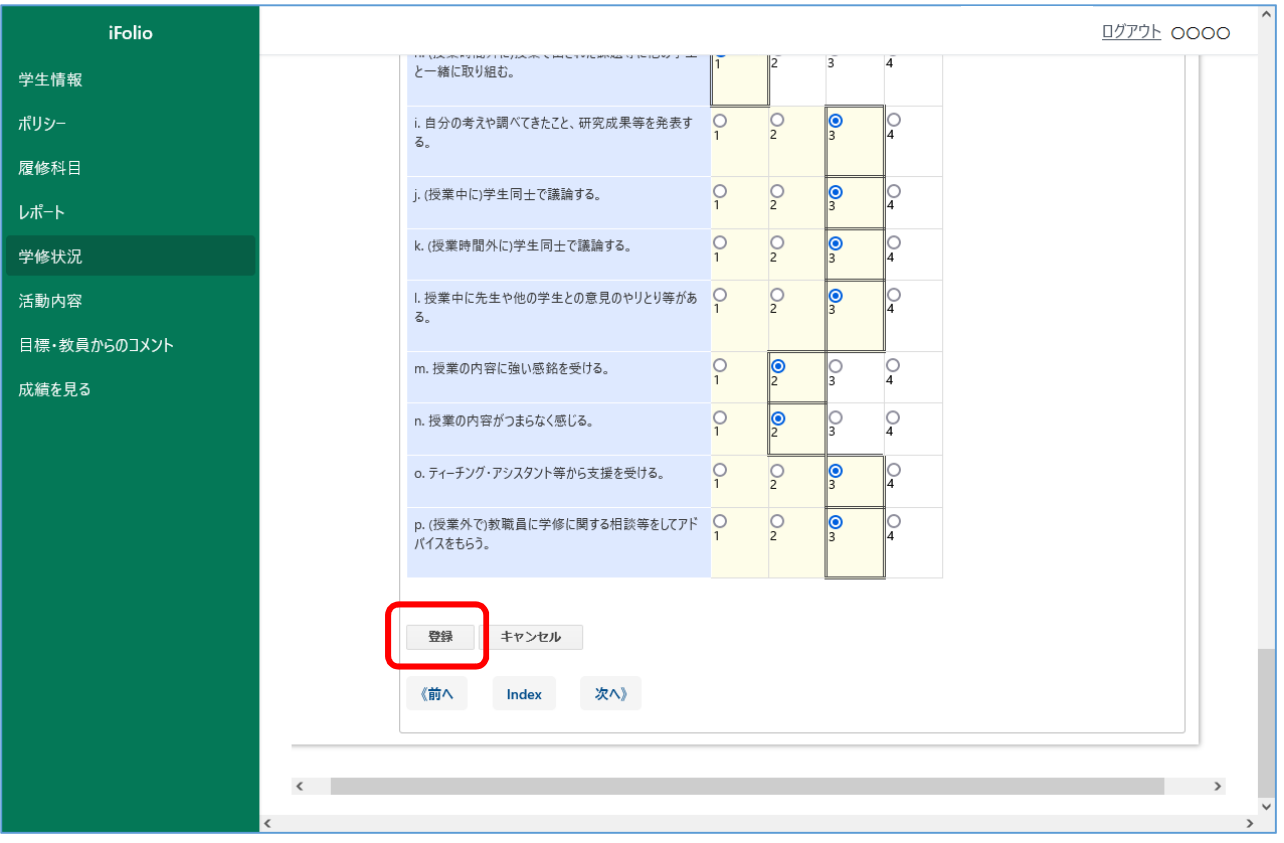

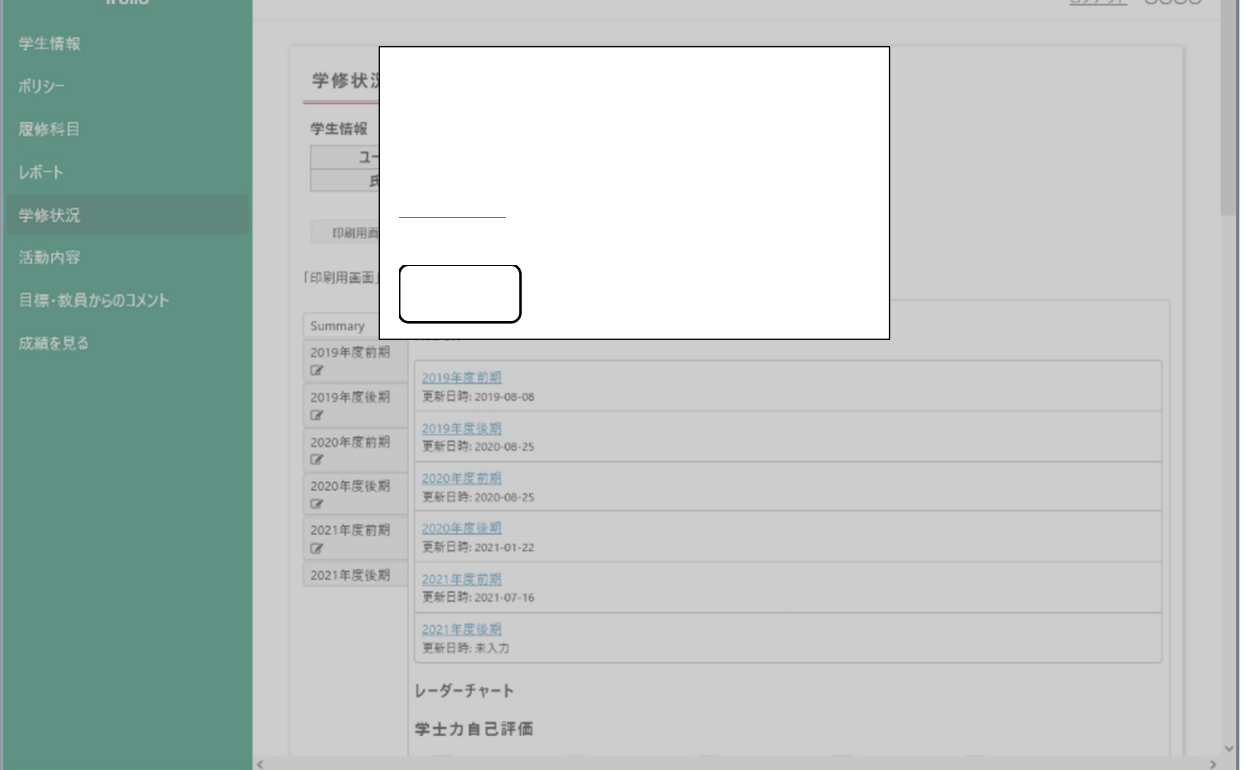

 $\hat{\phantom{a}}$ 

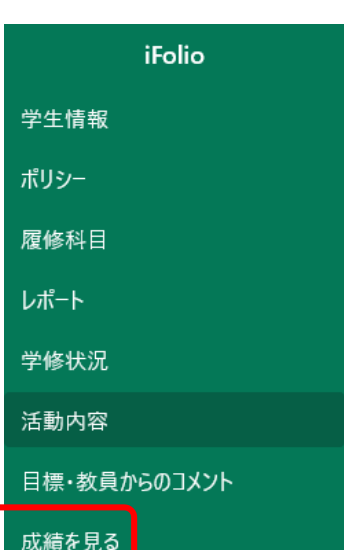

 $\mathsf{\Gamma}$ 

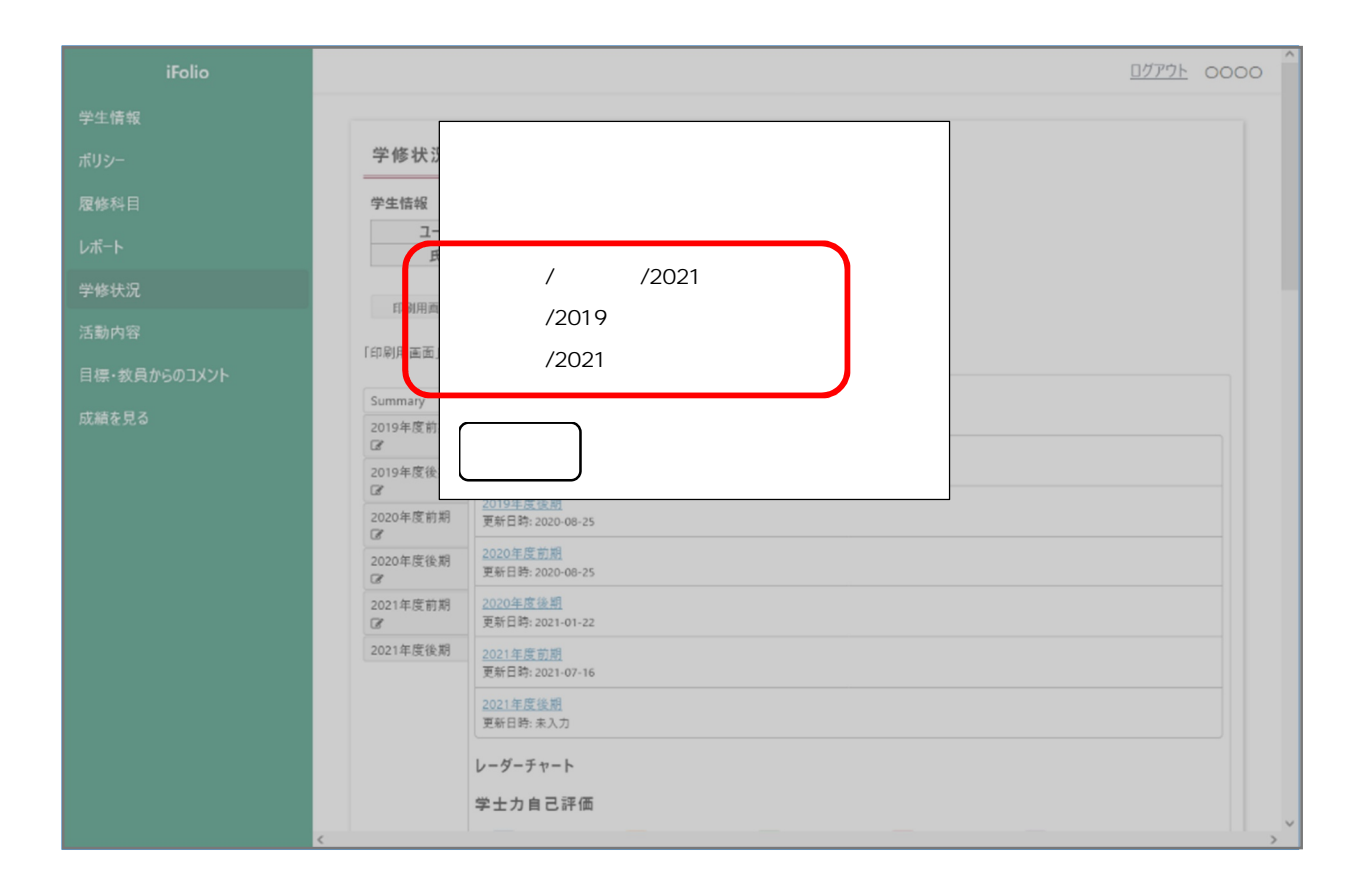

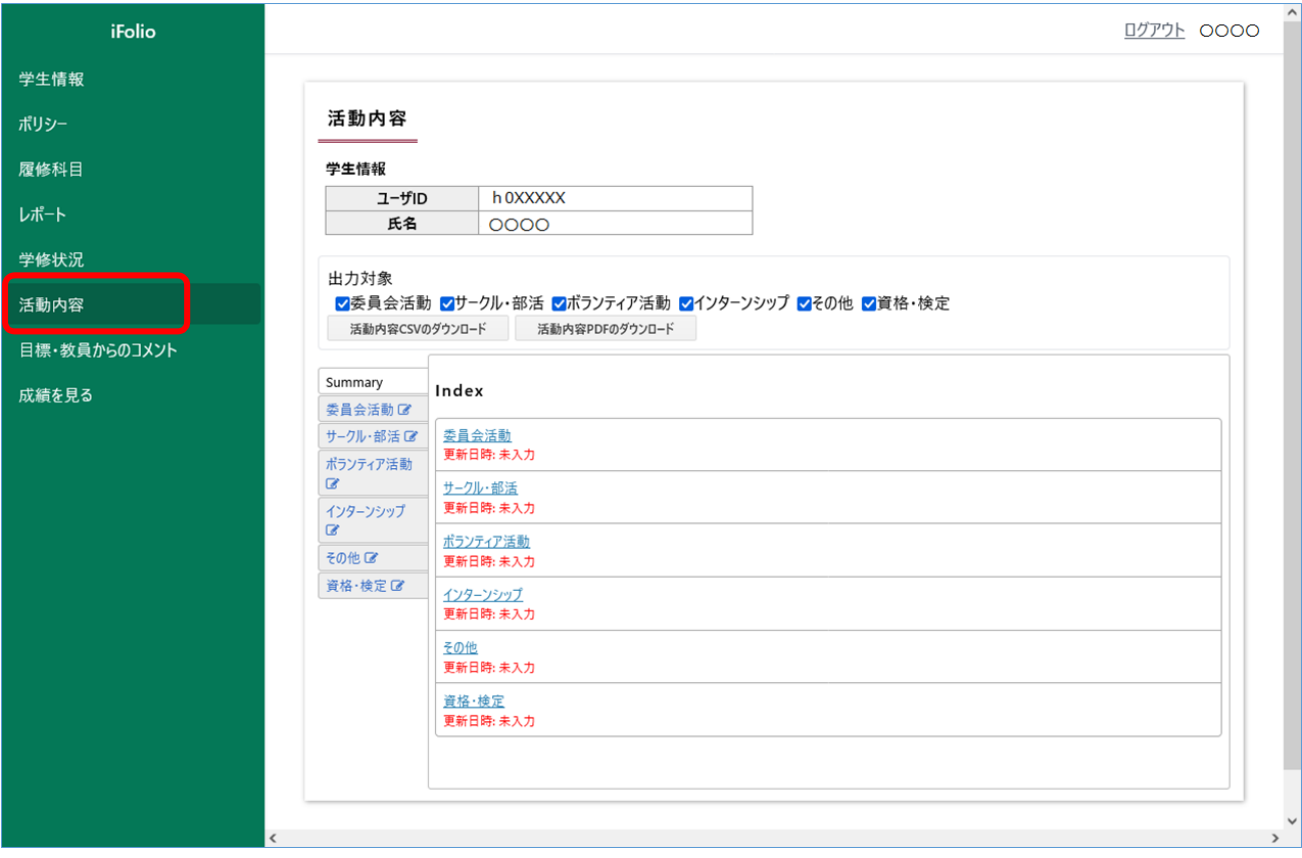